DotNext 2023

# Метрики в .NET на примере OpenTelemetry и Prometheus

Пугач Александр

Разработчик, Лаборатория Касперского

kaspersky

# Intro

Метрики могут спасти жизнь вашего приложения

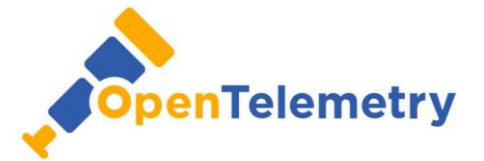

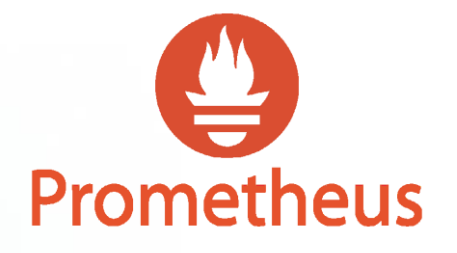

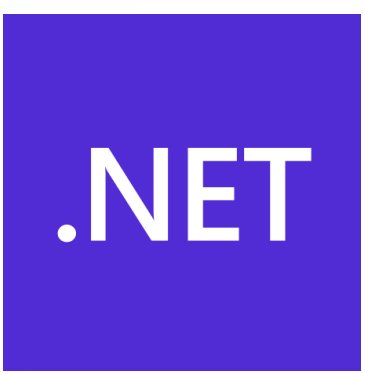

# Agenda

- Метрики
- OpenTelemetry
- Prometheus
- Application instrumentation
- Альтернативы OpenTelemetry в .NET
- Alerting
- Grafana
- Заключение

# Метрики

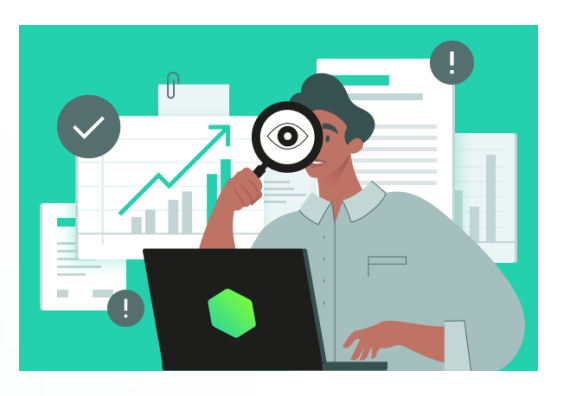

Метрики - это количественные данные, которые описывают производительность приложения или состояние системы.

Метрики

# Примеры

- RPS (requests per second)
- Latency (задержка)
- Throughput (пропускная способность)
- Error rate (частота ошибок)
- CPU Usage (использование ЦПУ)
- Memory usage (использование памяти)

# Необходимость мониторинга приложений

- Выявление и устранение деградаций
- Отслеживание и оптимизация производительности
- Выявление аномалий и повышение надежности и безопасности

# .NET Metric APIs

- PerformanceCounter
- EventCounters
- System.Diagnostics.Metrics
- Third-party APIs (AppMetrics, Prometheus)

<https://learn.microsoft.com/en-us/dotnet/core/diagnostics/compare-metric-apis>

Метрики

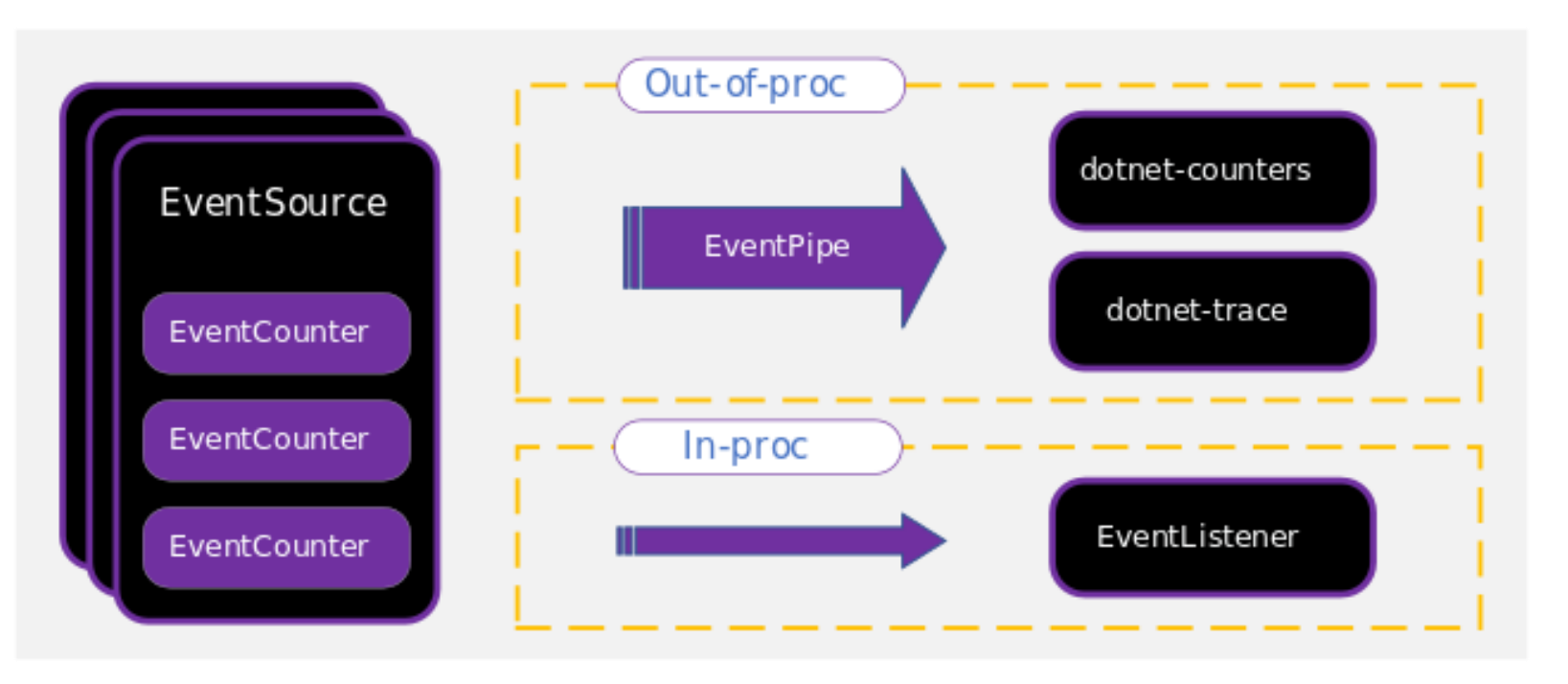

## **EventCounters**

- Lightweight, cross-platform
- $.NET 3.1+$
- dotnet-counter
- dotnet-monitor
- Not support histograms and percentiles
- Not strongly typed
- No support multi-dimensional metrics

<https://learn.microsoft.com/en-us/dotnet/core/diagnostics/compare-metric-apis>

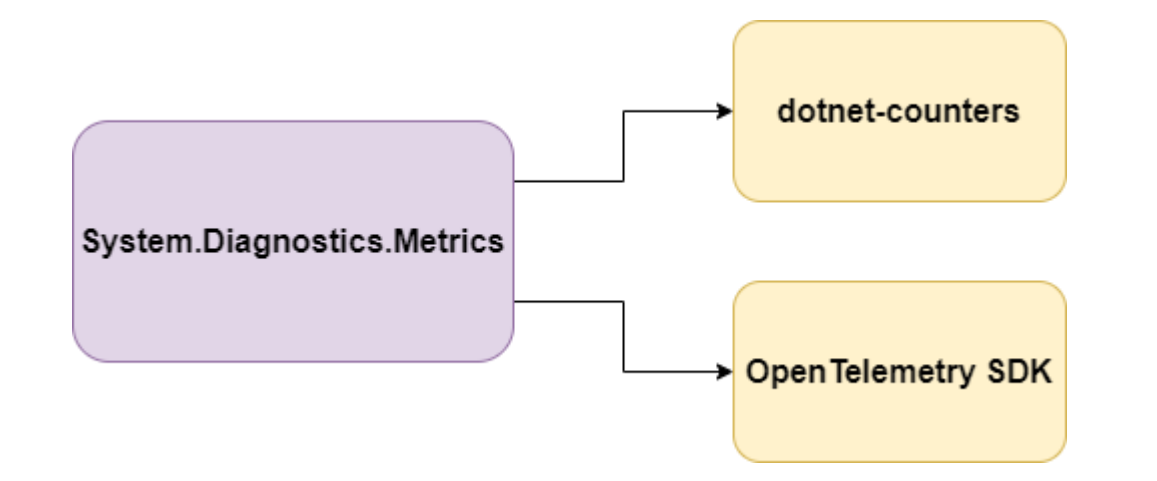

**System.Diagnostics.Metrics**

- .NET 6.0
- OpenTelemetry
- dotnet-counter
- Histograms and percentiles
- Strongly typed
- Multi-dimensional metrics

## **OpenTelemetry**

OpenTelemetry is a collection of tools, APIs, and SDKs. Use it to instrument, generate, collect, and export telemetry data (metrics, logs, and traces) to help you analyze your software's performance and behavior.

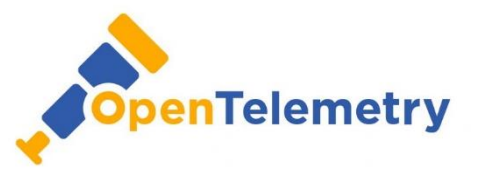

**<https://opentelemetry.io/>**

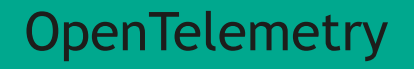

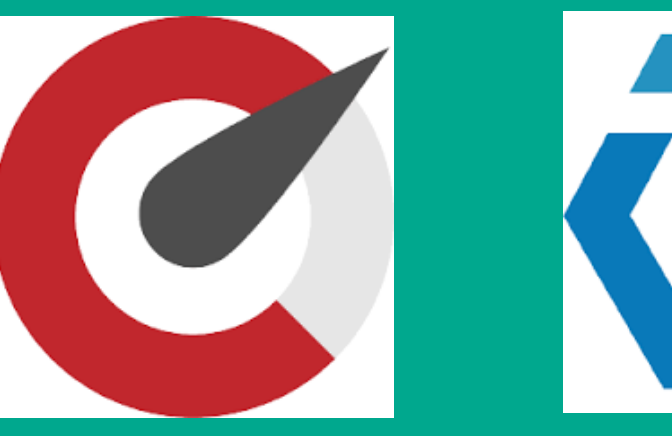

**OpenCensus** 

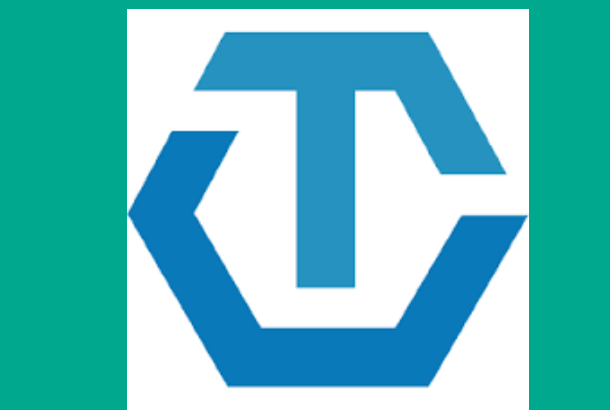

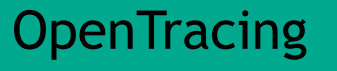

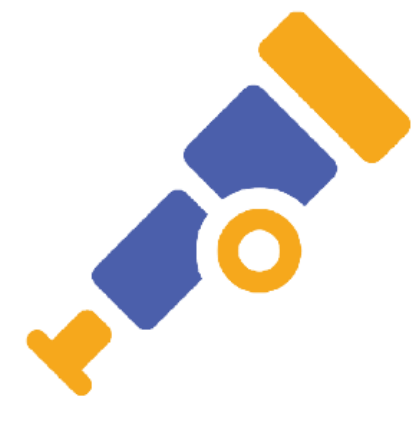

### OpenTracing **OpenTelemetry**

### **OpenTelemetry**

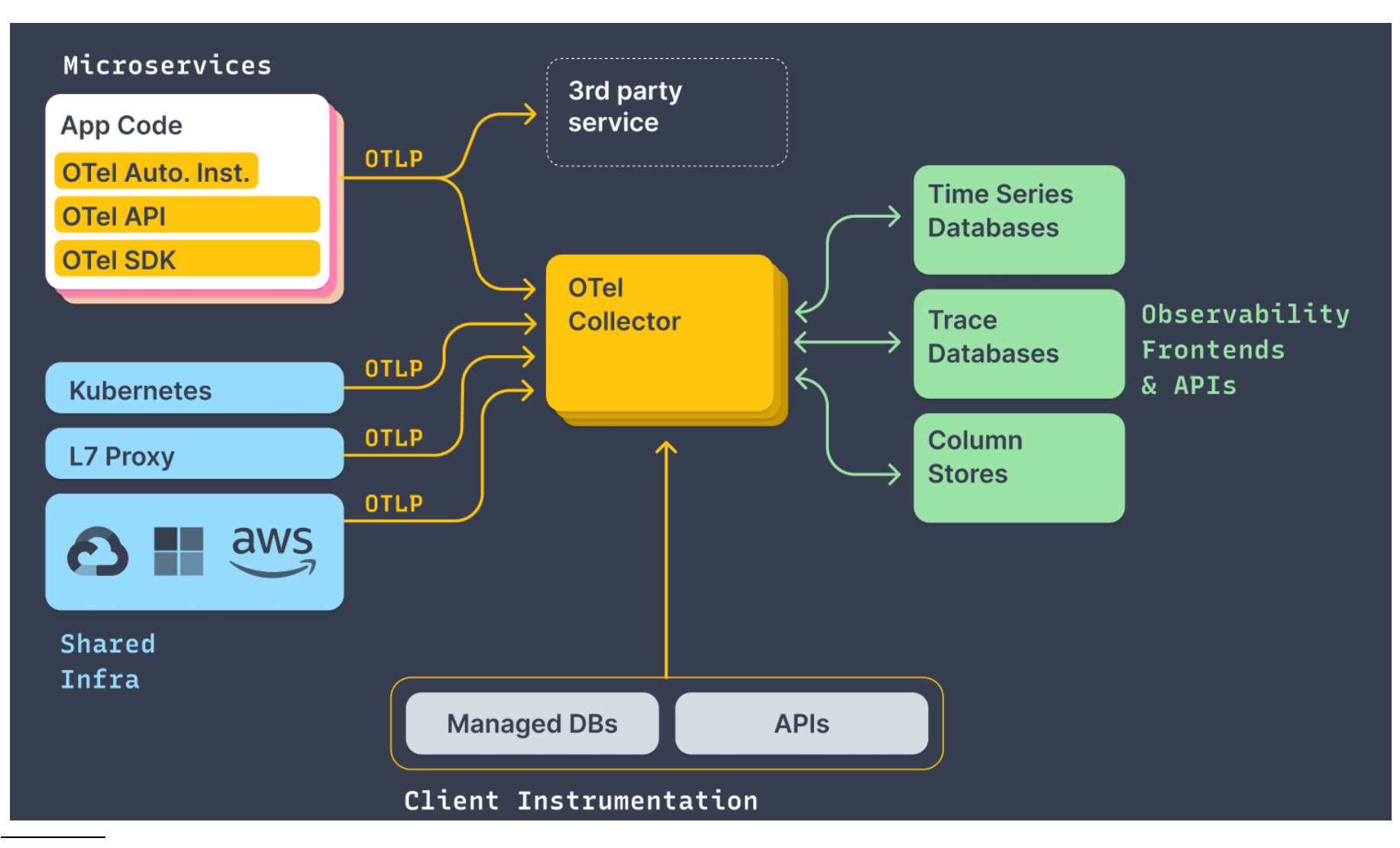

<https://opentelemetry.io/docs/>

### **OpenTelemetry**

Specification

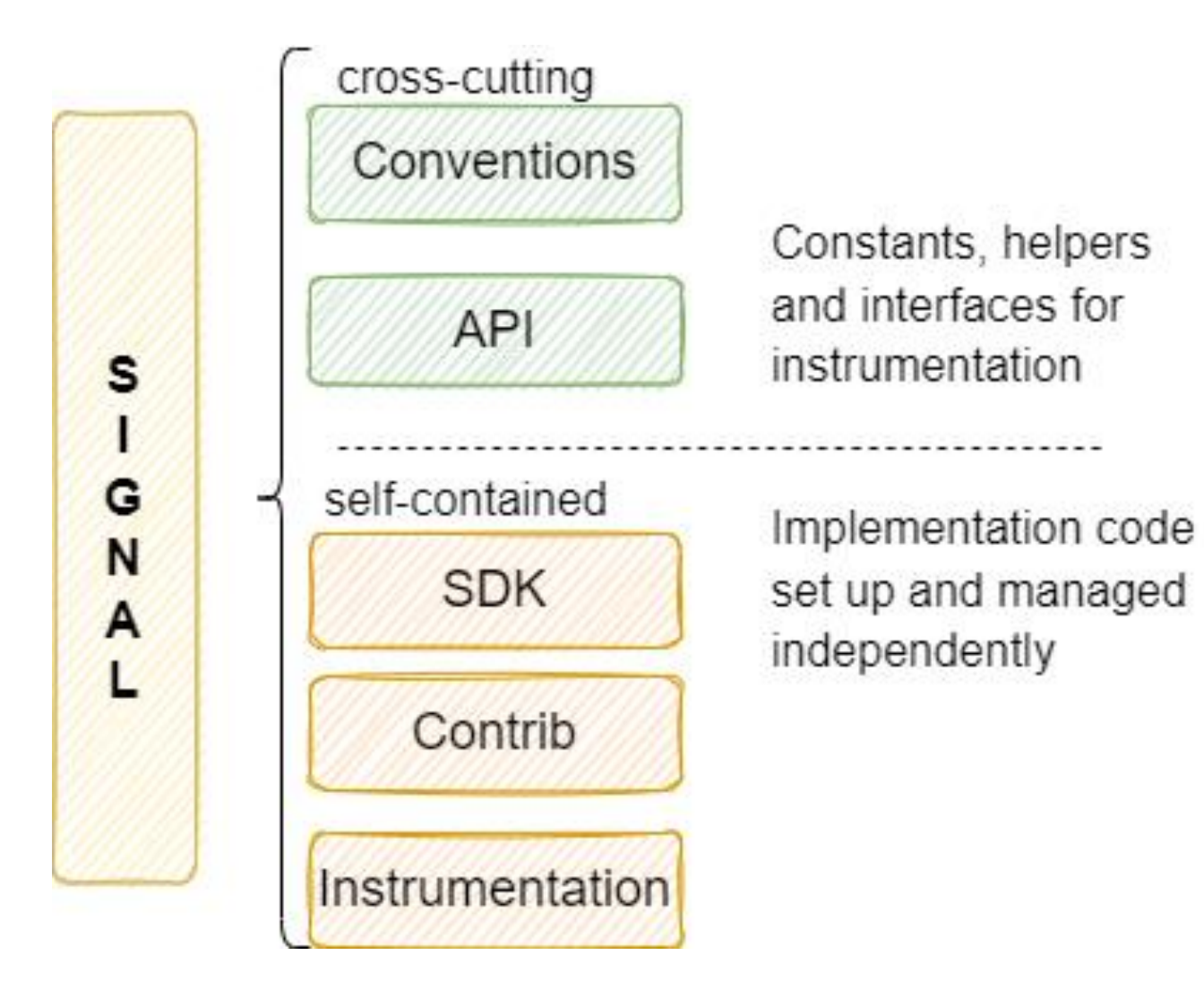

<https://opentelemetry.io/docs/reference/specification/overview/>

## **Project Status**

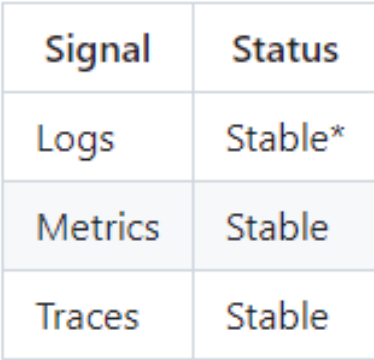

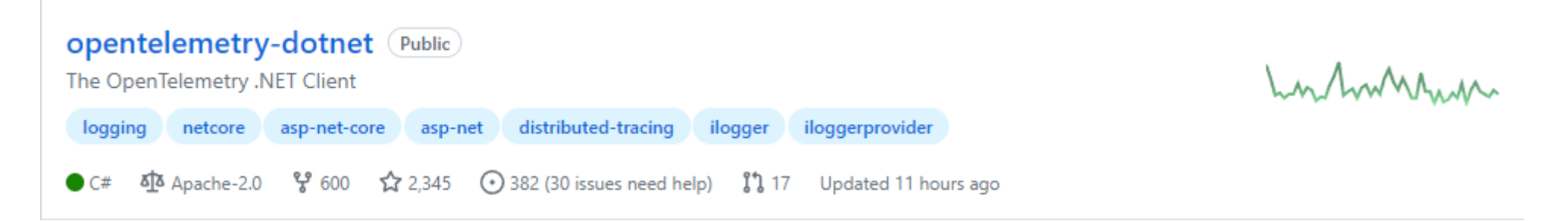

<https://github.com/open-telemetry/opentelemetry-dotnet>

```
System.Diagnostics.Metrics
```

```
+-- MeterProvider(default)
  |
  +-- Meter(name, version)
     |
     +-- Instrument<Counter, int>(name, unit, description)
        |
       +-- Measurement<int>(value, tags)
```
<https://github.com/open-telemetry/opentelemetry-specification/blob/main/specification/metrics/api.md>

# Instruments

### Синхронные

- Counter
- Histogram
- UpDownCounter

Асинхронные

- ObservableCounter
- ObservableGauge
- ObservableUpDownCounter

<https://github.com/open-telemetry/opentelemetry-specification/blob/main/specification/metrics/api.md>

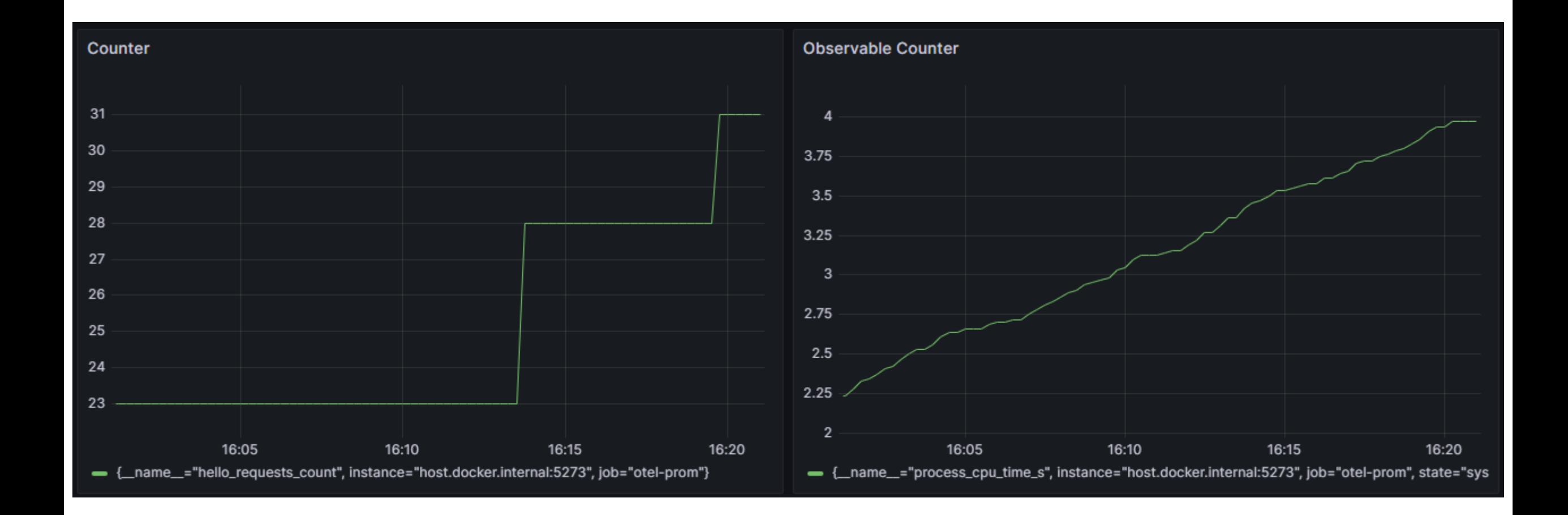

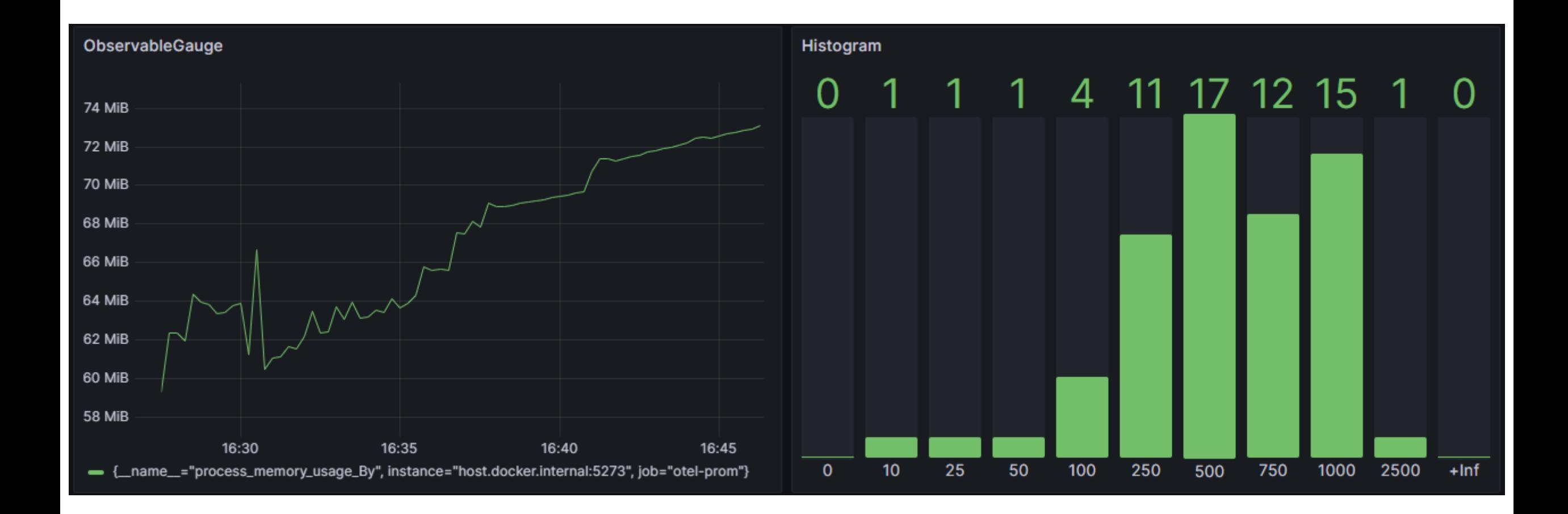

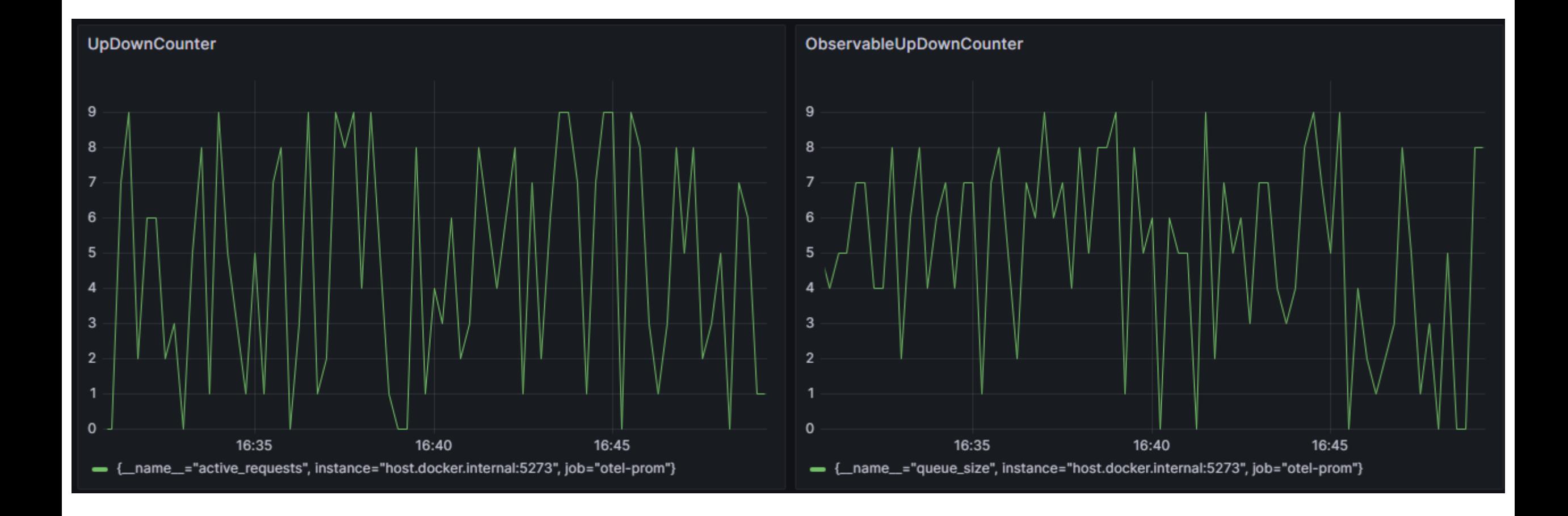

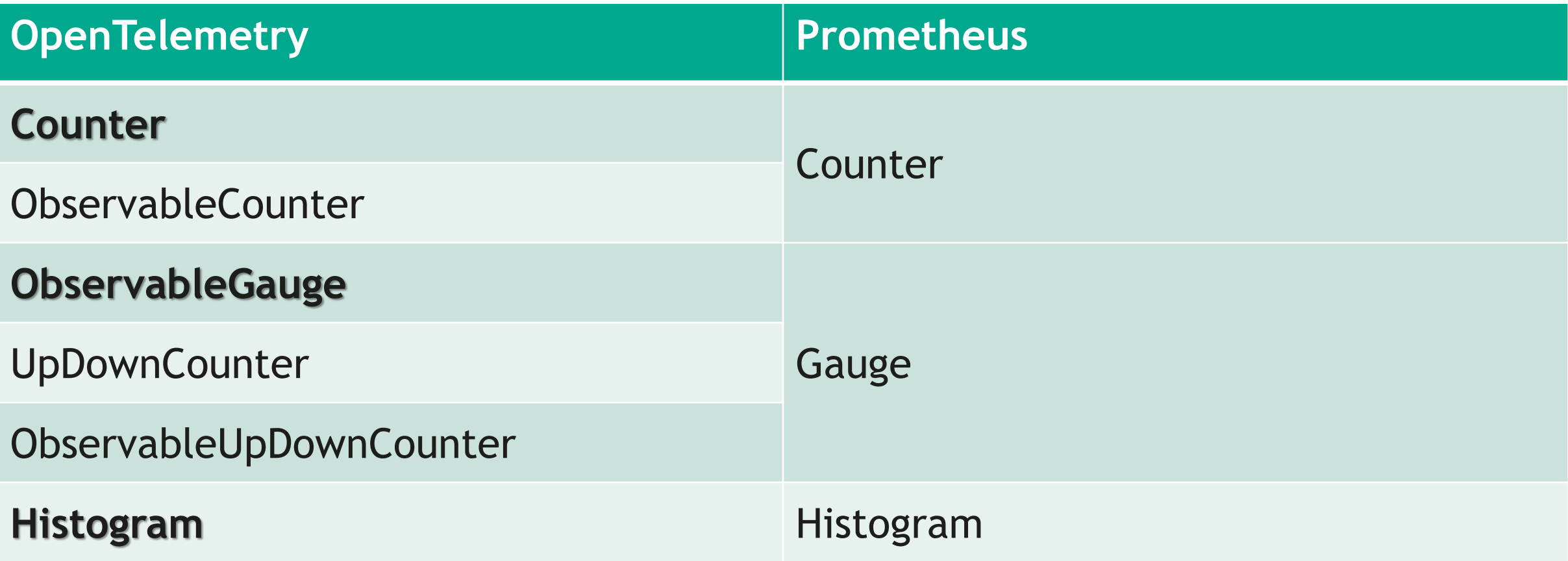

```
OpenTelemetry .NET 22
```

```
var meter = new Meter("MyLibrary", "1.0");
```

```
var meter = new Meter("MyLibrary", "1.0");
```

```
var counter = meter.CreateCounter<long>(
    "counter.name",
   unit: "things",
   description: "A count of things");
```

```
var meter = new Meter("MyLibrary", "1.0");
var counter = meter.CreateCounter<long>(
    "counter.name",
    unit: "things",
    description: "A count of things");
using var meterProvider = Sdk. CreateMeterProviderBuilder()
    .AddMeter(meter.Name)
    .AddConsoleExporter()
    .Buid();
```

```
var meter = new Meter("MyLibrary", "1.0");
var counter = meter. CreateCounter<long>(
    "counter.name",
    unit: "things",
    description: "A count of things");
using var meterProvider = Sdk.CreateMeterProviderBuilder()
    .AddMeter(meter.Name)
    .AddConsoleExporter()
    .Buid();
while (!Console.KeyAvailable)
ł
```

```
counter.Add(200, new KeyValuePair<string, object?>("tag2", "value2"));
}
```
**Export counter.name, A count of things, Unit: things, Meter: MyLibrary/1.0 (2023-04-28T07:30:01.0401475Z, 2023-04-28T07:30:01.9741246Z] tag1: value1 LongSum Value: 6404800**

**Export counter.name, A count of things, Unit: things, Meter: MyLibrary/1.0 (2023-04-28T07:30:01.0401475Z, 2023-04-28T07:30:02.9681482Z] tag1: value1 LongSum Value: 14565200**

**Export counter.name, A count of things, Unit: things, Meter: MyLibrary/1.0 (2023-04-28T07:30:01.0401475Z, 2023-04-28T07:30:03.9684002Z] tag1: value1 LongSum Value: 22780800**

```
var observableGauge = meter.CreateObservableGauge(
    "observable.gauge.name",
    () => new Measurement<long>(
        Random.Shared.Next(),
        new KeyValuePair<string, object?>("tag3", "value3")),
    unit: "unit",
    description: "Random.Shared.Next()");
```
**Export observable.gauge.name, Random.Shared.Next(), Unit: unit, Meter: MyLibrary/1.0 (2023-04-28T07:32:38.2508811Z, 2023-04-28T07:32:39.2140649Z] tag3: value3 LongGauge Value: 1036084292**

**Export observable.gauge.name, Random.Shared.Next(), Unit: unit, Meter: MyLibrary/1.0 (2023-04-28T07:32:38.2508811Z, 2023-04-28T07:32:40.1875849Z] tag3: value3 LongGauge Value: 381837055**

**Export observable.gauge.name, Random.Shared.Next(), Unit: unit, Meter: MyLibrary/1.0 (2023-04-28T07:32:38.2508811Z, 2023-04-28T07:32:40.2015744Z] tag3: value3 LongGauge Value: 1684709289**

```
OpenTelemetry .NET 29
```
{

}

```
var histogram = meter. CreateHistogram<long>(
    "histogram.name",
    unit: "ms",description: "Random.Shared.Next(0, 1000)");
```

```
while (!Console.KeyAvailable)
```

```
histogram.Record(
    Random.Shared.Next(0, 1000),
    new KeyValuePair<string, object?>("tag4", "value4"));
```
**Export histogram.name, Random.Shared.Next(0, 1000), Unit: ms, Meter: MyLibrary/1.0 (2023-04-28T07:40:28.0501304Z, 2023-04-28T07:40:36.0014056Z] tag4: value4 Histogram Value: Sum: 158902284 Count: 317671 (-Infinity,0]:341 (0,5]:1591 (0,10]:1599 (0,25]:4661 (0,50]:8045 (0,75]:7913 (0,100]:7700 (0,250]:47665 (0,500]:79485 (0,1000]:158671 (0,+Infinity]:0**

## Prometheus

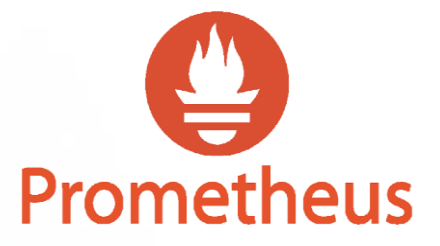

Prometheus is an open-source systems monitoring and alerting toolkit collects and stores its metrics as time series data

**<https://prometheus.io/>**

#### Prometheus

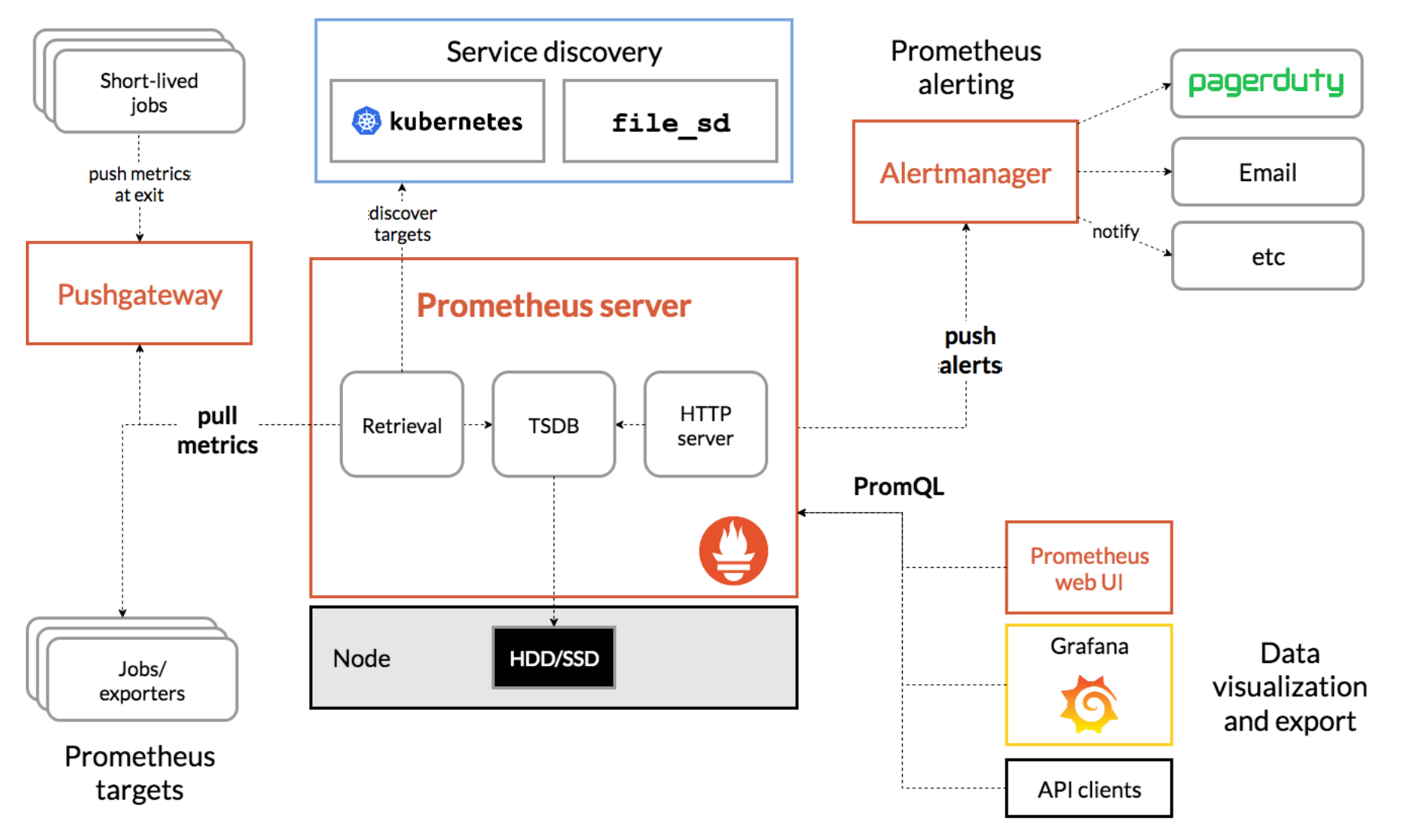

<https://prometheus.io/docs/introduction/overview/>

# Почему Prometheus?

- Простая установка и настройка
- Гибкий язык запросов PromQL
- Масштабируемость (Thanos, Victoria Metrics, Cortex)
- Открытый исходный код
- Широкая поддержка
- Интеграция с Kubernetes

```
using var meterProvider = Sdk.CreateMeterProviderBuilder().AddMeter(meter.Name)
    AddPrometheusExporter(opt = >opt.S \text{tartHttpl}istener = true;
        opt.HttpListenerPrefixes = new[] { $"http://localhost:5000/" };opt.ScrapeEndpointPath = "/metrics";})
    .Buid();
```
dotnet add package OpenTelemetry.Exporter.Prometheus.HttpListener -v 1.5.0-rc.1

**# HELP counter\_name\_things A count of things # TYPE counter\_name\_things counter counter\_name\_things{tag1="value1"} 223334800 1682677498910**

**# HELP observable\_gauge\_name\_unit Random.Shared.Next() # TYPE observable\_gauge\_name\_unit gauge observable\_gauge\_name\_unit{tag3="value3"} 790047966 1682677498911** **# HELP histogram\_name\_ms Random.Shared.Next(0, 1000) # TYPE histogram\_name\_ms histogram histogram\_name\_ms\_bucket{tag4="value4",le="0"} 210 1682677498911 histogram\_name\_ms\_bucket{tag4="value4",le="5"} 1303 1682677498911 histogram\_name\_ms\_bucket{tag4="value4",le="10"} 2415 1682677498911 histogram\_name\_ms\_bucket{tag4="value4",le="25"} 5699 1682677498911 histogram\_name\_ms\_bucket{tag4="value4",le="50"} 11185 1682677498911 histogram\_name\_ms\_bucket{tag4="value4",le="75"} 16650 1682677498911 histogram\_name\_ms\_bucket{tag4="value4",le="100"} 22222 1682677498911 histogram\_name\_ms\_bucket{tag4="value4",le="250"} 55272 1682677498911 histogram\_name\_ms\_bucket{tag4="value4",le="500"} 110993 1682677498911 histogram\_name\_ms\_bucket{tag4="value4",le="1000"} 222488 1682677498911 histogram\_name\_ms\_bucket{tag4="value4",le="+Inf"} 222488 1682677498911 histogram\_name\_ms\_sum{tag4="value4"} 111484579 1682677498911 histogram\_name\_ms\_count{tag4="value4"} 222488 1682677498911**

```
var builder = WebApplication. CreateBuilder(args);
```

```
var meter = new Meter("MyLibrary", "1.0");
builder.Services.AddOpenTelemetry()
    .WithMetrics(builder =>
        builder
            .AddMeter(meter.Name)
            . Add PrometheusExporter()3);
```
## $var$  app = builder.Build();

dotnet add package OpenTelemetry.Extensions.Hosting -v 1.5.1 dotnet add package OpenTelemetry.Exporter.Prometheus.AspNetCore 1.5.0-rc.1
```
var counter = meter.CreatedCounter<long>("hello.requests.count",
    description: "The number of hello requests");
app.MapGet("/hello", async() =>{
   counterAdd(1);await Task.Delay(Random.Shared.Next(1000));
    return "Hello, World!";
3);
```
app.UseOpenTelemetryPrometheusScrapingEndpoint("metrics");

 $app.Run()$ ;

**# TYPE hello\_requests\_count counter # HELP hello\_requests\_count The number of hello requests hello\_requests\_count 4 1682680813723**

**# EOF**

39

[http://localhost:5000/metrics/](https://prometheus.io/docs/introduction/overview/)

# Custom Instruments

- opentelemetry-dotnet
- opentelemetry-dotnet-contrib
- Third -party libraries
- Custom instruments

### Custom instruments <sup>41</sup>

**opentelemetry-dotnet**

OpenTelemetry.Instrumentation.AspNetCore

OpenTelemetry.Instrumentation.GrpcNetClient

OpenTelemetry.Instrumentation.Http

OpenTelemetry.Instrumentation.SqlClient

<https://github.com/open-telemetry/opentelemetry-dotnet/tree/main/src>

### Custom instruments

### **opentelemetry-dotnet-contrib**

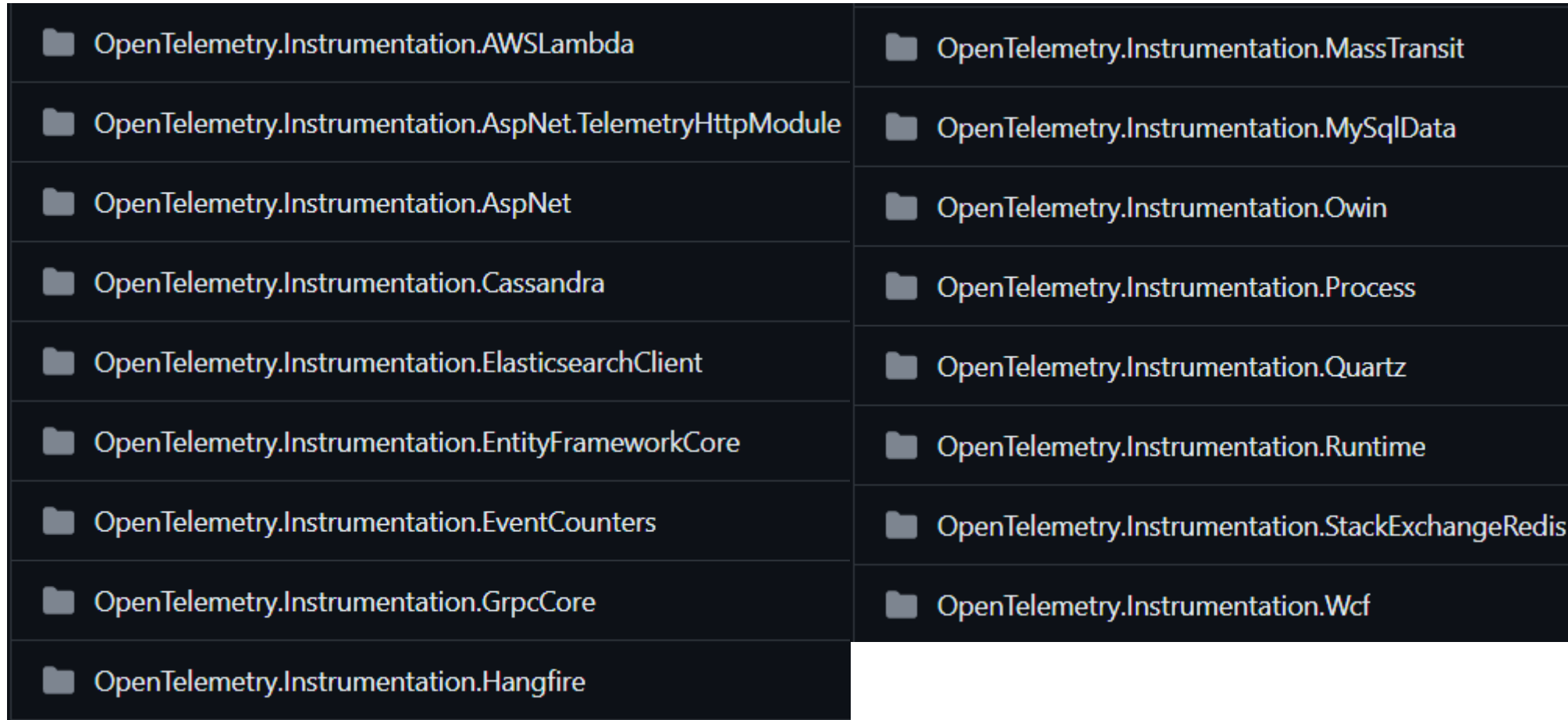

<https://github.com/open-telemetry/opentelemetry-dotnet-contrib/tree/main/src>

## **DiagnosticSource and DiagnosticListener**

internal AspNetCoreMetrics(AspNetCoreMetricsInstrumentationOptions options)

```
ſ
   Guard.ThrowIfNull(options);
    this.meter = new Meter(InstrumentationName, InstrumentationVersion);
   var metricsListener = new HttpInMetricsListener("Microsoft.AspNetCore", this.meter, options);
    this.diagnosticSourceSubscriber = new DiagnosticSourceSubscriber(metricsListener, this.isEnabled);
   this.diagnosticSourceSubscriber.Subscribe();
Y
```
System.Diagnostics.DiagnosticSource

<https://github.com/open-telemetry/opentelemetry-dotnet/tree/main/src/OpenTelemetry.Instrumentation.AspNetCore>

# DEMO

```
public class UpTimeService
    private static readonly DateTime StartTime;
    0 references
    static UpTimeService()
        using var process = Process.GetCurrentProcess();
        StartTime = process.StartTime;
    1 reference
    public static TimeSpan UpTime => DateTime.Now - StartTime;
```

```
Custom instruments 46
```

```
internal sealed class UpTimeMetrics : IDisposable
    internal static readonly string InstrumentationName = typeof(UpTimeMetrics).FullName!;
    internal static readonly string? InstrumentationVersion
        = typeof(UpTimeMetrics).Assembly.GetName().Version?.ToString();
    private readonly Meter _meter;
    1 reference
    public UpTimeMetrics()
        {\sf_{\textsf{meter}}} = new Meter(InstrumentationName, InstrumentationVersion);
        var = = _meter. CreateObservableGauge(
            "application.uptime",
            () => (long)UpTimeService.UpTime.TotalMilliseconds,
            unit: "ms",
            description: "Milliseconds elapsed since application startup");
    0 references
    public void Dispose()
        {\sf \_meter.Dispose}();
```

```
public static class MeterProviderBuilderExtensions
    1 reference
    public static MeterProviderBuilder AddUpTimeInstrumentation(
        this MeterProviderBuilder builder)
        builder.AddMeter(UpTimeMetrics.InstrumentationName);
        builder.AddInstrumentation(new UpTimeMetrics());
       return builder;
```
**# TYPE application\_uptime\_ms gauge # UNIT application\_uptime\_ms ms # HELP application\_uptime\_ms Milliseconds elapsed since application startup application\_uptime\_ms 12896 1683759414333**

- Прямые вызовы
- Декораторы

```
public class OtelMetrics : IDisposable
   public static readonly string MeterName = typeof(OtelMetrics).FullName!;
   private readonly Meter _meter;
   0 references
    public OtelMetrics()
       var version = typeof(OtelMetrics). Assembly
            GetName(). Version?. ToString();
        HandlerSuccessCounter = <code>_meter.CreateCounter<long>(</code>"handler.success", "count", "The number of handler success execution");
        Handler FaithCounter = <code>_meter.CreateCounter<long>(</code>"handler.fail", "count", "The number of handler fail execution");
        HandlerLatencyHistory can = <math>__meter.CreateHistoryram<log&gt;</math>"handler.latency", "ms", "Message latency");
       HandlerDurationGauge = new Gauge<1>ong>(_meter, "handler.duration", "ms", "Handle duration milliseconds");
```

```
public MessageHandlerWithMetrics(IRepository<TEntity> repository, IMapper mapper,
    ILogger<MessageHandlerWithMetrics<TMessage, TEntity>> logger, OtelMetrics otelMetrics)
    prepository = repository:
    <sub>__</sub>mapper = mapper;</sub>
    \textcolor{red}{\text{-} \text{logger}} = logger;
    \text{\_}otelMetrics = otelMetrics;
    _tag = new KeyValuePair<string, object?>("message", typeof(TMessage).Name);
    _otelMetrics.HandlerSuccessCounter.Add(0, _tag);
    _otelMetrics.HandlerFailCounter.Add(0, _tag);
```

```
public async Task Handle (TMessage message, CancellationToken ct)
    var stopwatch = Stopwatch.StartNew();
    try
        _logger.LogInformation($"Handle message {typeof(TMessage).Name}");
        var entity = _mapper.Map < TEntity > (message);
        await _repository.MergeEntity(entity, ct);
        _otelMetrics.HandlerSuccessCounter.Add(1, _tag);
        _otelMetrics.HandlerLatencyHistogram.Record(
            (long)(DateTime.UtcNow - message.TimestampUtc).TotalMilliseconds, _tag);
    catch (Exception)
        _otelMetrics.HandlerFailCounter.Add(1, _tag);
        throw;
    finally
        _otelMetrics.HandlerDurationGauge.SetValue(stopwatch.ElapsedMilliseconds, _tag);
```
# **Decorator**

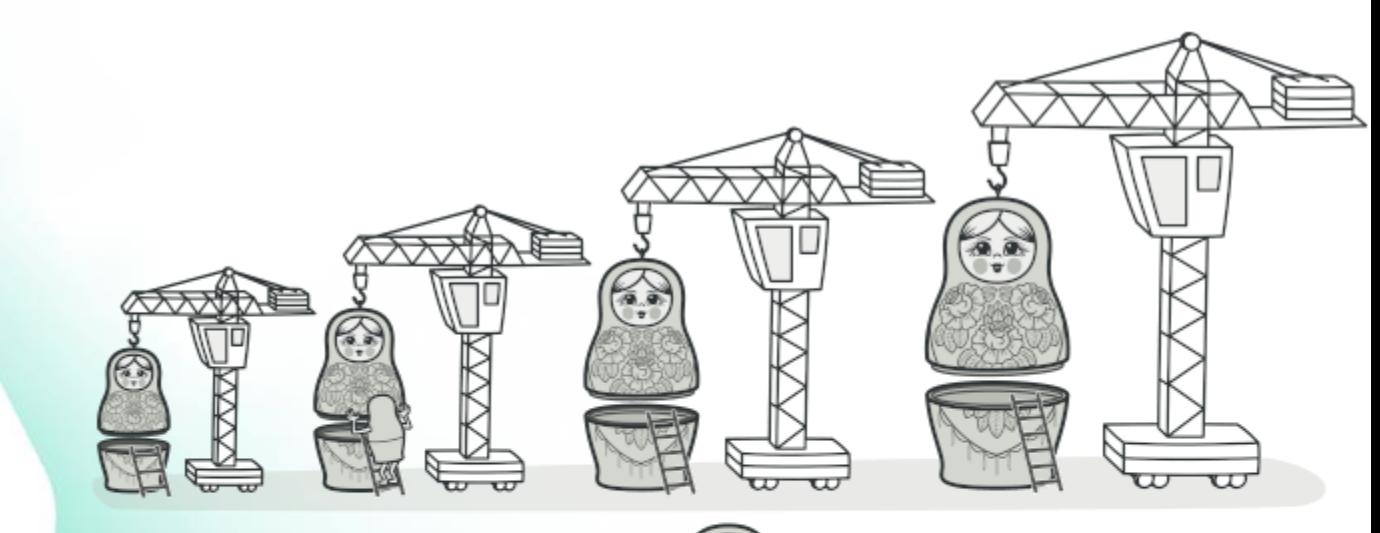

Декоратор - структурный шаблон проектирования, который позволяет динамически подключать к объекту дополнительную функциональность.

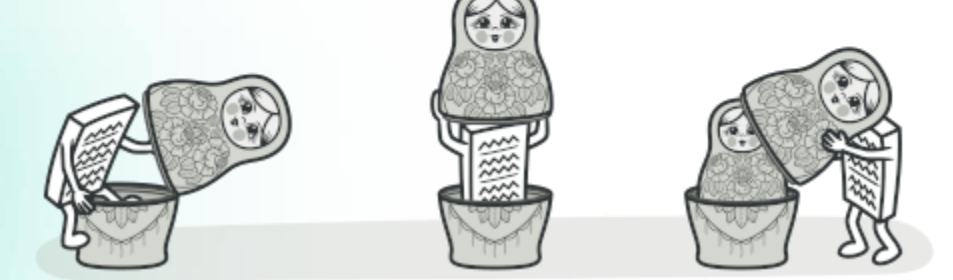

}

```
public MonitoredMessageHandler(IMessageHandler<TMessage> messageHandler,
    OtelMetrics otelMetrics)
    _messageHandler = messageHandler;
    \text{\_}otelMetrics = otelMetrics;
    _tag = new KeyValuePair<string, object?>("message", typeof(TMessage).Name);
    _otelMetrics.HandlerSuccessCounter.Add(0, _tag);
    _otelMetrics.HandlerFailCounter.Add(0, _tag);
```

```
public async Task Handle(TMessage message, CancellationToken ct)
   var stopwatch = Stopwatch.StartNew();
   try
        await _messageHandler.Handle(message, ct);
        _otelMetrics.HandlerSuccessCounter.Add(1, _tag);
        _otelMetrics.HandlerLatencyHistogram.Record(
            (long)(DateTime.UtcNow - message.TimestampUtc).TotalMilliseconds, _tag);
    catch (Exception)
       _otelMetrics.HandlerFailCounter.Add(1, _tag);
       throw;
   finally
    ł
       _otelMetrics.HandlerDurationGauge.SetValue(stopwatch.ElapsedMilliseconds, _tag);
```
**dotnet add package Scrutor**

services.Decorate( typeof(IMessageHandler<>), typeof(MonitoredMessageHandler <> ));

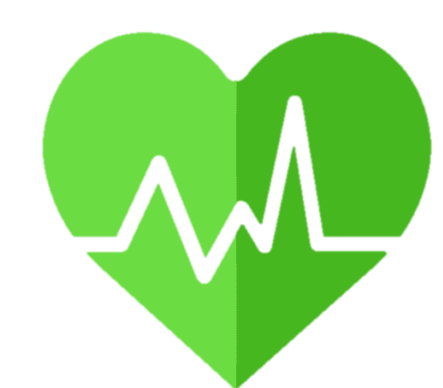

<https://learn.microsoft.com/en-US/aspnet/core/host-and-deploy/health-checks?view=aspnetcore-7.0>

```
var builder = WebApplication. CreateBuilder(args);
builder.Services.AddHealthChecks();
var app = builder.Build();
```

```
app.MapHealthChecks("/health");
```
 $app.Run()$ ;

```
public class SampleHealthCheck : IHealthCheck
    0 references
    public Task<HealthCheckResult> CheckHealthAsync(
        HealthCheckContext context,
        CancellationToken\ cancellationToken\ =\ defaultvar isHealthy = Random. Shared.Next(2) == 1;if (isHealthy)
            return Task.FromResult(
                HealthCheckResult.Healthy("A healthy result."));
        return Task. From Result (
            new HealthCheckResult(context.Registration.FailureStatus,
            "An unhealthy result."));
```
Program.cs

### services

- .AddHealthChecks()
- .AddCheck<SampleHealthCheck>("sample");

OtelMetrics.cs

```
HealthCheckGauge = new Gauge<long>(
   _meter, "health.check", description: "Health check status");
```

```
HealthGauge = new Gauge<long>(_meter, "health", description: "General application health status");
```

```
public class MetricsHealthCheckPublisher : IHealthCheckPublisher
   private readonly OtelMetrics _otelMetrics;
   0 references
   public MetricsHealthCheckPublisher(OtelMetrics otelMetrics) => _otelMetrics = otelMetrics;
   0 references
   public Task PublishAsync(HealthReport report, CancellationToken cancellationToken)
        foreach (var entry in report. Entries)
            var tag = new KeyValuePair<string, object?>("name", entry.Key);
            _otelMetrics.HealthCheckGauge.SetValue((long)entry.Value.Status, tag);
        _otelMetrics.HealthGauge.SetValue((long)report.Status);
        return Task.CompletedTask;
    }
```
### services

- .AddHealthChecks()
- .AddCheck<SampleHealthCheck>("sample");

services.AddSingleton< IHealthCheckPublisher, MetricsHealthCheckPublisher>();

**# TYPE health\_check gauge # HELP health\_check Health check status health\_check{name="sample"} 2 1683923545936**

**# TYPE health gauge # HELP health General application health status health 2 1683923545936**

# OpenTelemetry **Collector**

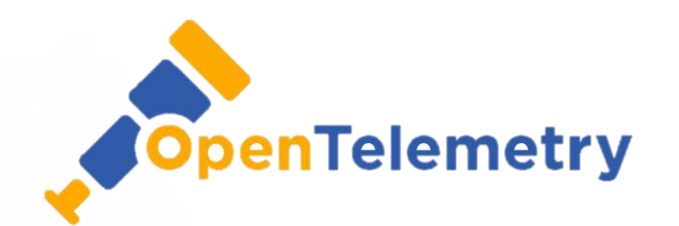

### OpenTelemetry collector

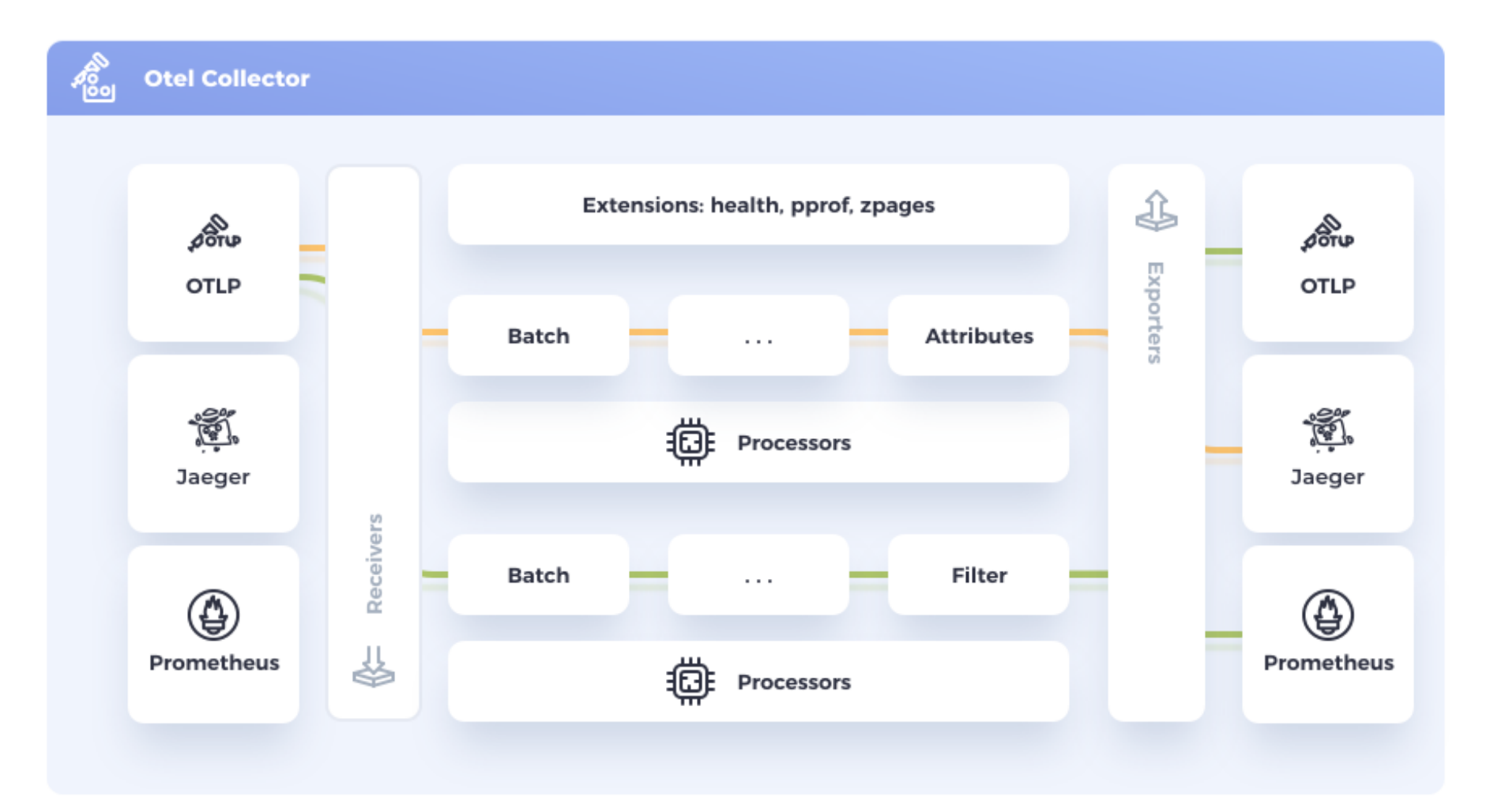

### OpenTelemetry collector 66

grpc:

receivers:

exporters:

otlp:

```
Файл: otel
-collector
-config.yaml Файл: docker
                                                 -compose
.yamlversion: "3.7"
                                    services:
                                      otel-collector:
    protocols:
                                        image: otel/opentelemetry-collector:0.77.0
                                        command: ["--config=/etc/otel-collector-config.yaml"]
                                        volumes:
                                          - ./otel-collector-config.yaml:/etc/otel-collector-config.yaml
  prometheus:
                                        ports:
    endpoint: "0.0.0.0:8889"
                                        \vert - "8889:8889" \vert # Prometheus exporter metrics
    metric_expiration: 5m
                                        | - "4317:4317"
                                                          # OTLP gRPC receiver
    const_labels:
```

```
extensions:
```
health\_check:

env: production

```
service:
```

```
extensions: [health_check]
pipelines:
 metrics:
 receivers: [otlp]
   exporters: [prometheus]
```

```
builder. Services. AddOpenTelemetry()
    .WithMetrics(builder =>
    ł
        builder
             .SetResourceBuilder(ResourceBuilderHelper.CreateResourceBuilder(typeof(Program)))
             .AddMeter(OtelMetrics.MeterName)
             .AddInstrumentation<OtelMetrics>()
             .AddUpTimeInstrumentation()
             AddOther="error(op =>op. Endpoint = new Uri("http://localhost:4317");
            \mathcal{D}\mathcal{E}
```
dotnet add package OpenTelemetry.Exporter.OpenTelemetryProtocol -v 1.5.1

### OpenTelemetry collector 68

```
public static ResourceBuilder CreateResourceBuilder(Type assemblyTag)
   var assembly = Assembly.GetAssembly(assemblyTag)!.GetName();
   var resourceBuilder = ResourceBuilder
            . CreateDefault().AddService(
                serviceName: assembly.Name!,
                serviceVersion: assembly.Version?.ToString(),
                autoGenerateServiceInstanceId: false,
                serviceInstanceId: Environment.MachineName);
   resourceBuilder.AddAttributes(new Dictionary<string, object>
        ["machine.name"] = Environment.MachineName
   3);
    var environment = Environment.GetEnvironmentVariable("ASPNETCORE_ENVIRONMENT");
    if (environment is not null)
       resourceBuilder.AddAttributes(new Dictionary<string, object>
            ['environment.name"] = environment3);
```

```
return resourceBuilder;
```
**# HELP application\_uptime\_milliseconds Milliseconds elapsed since application startup**

```
# TYPE application_uptime_milliseconds gauge
application_uptime_milliseconds{env="production",instance="PUGACH-
WORKSTAT",job="Dotnext.Demo.Service"} 61543
```
**# HELP target\_info Target metadata**

**# TYPE target\_info gauge**

**target\_info{environment\_name="Development",instance="PUGACH-WORKSTAT",job="Dotnext.Demo.Service",machine\_name="PUGACH-WORKSTAT",service\_version="1.0.0.0"} 1**

# Альтернативы OpenTelemetry в .NET

App.Metrics

https://www.app[metrics.io/getting-started/](https://www.app-metrics.io/getting-started/)

prometheus-net

[https://github.com/prometheus](https://github.com/prometheus-net/prometheus-net)net/prometheus-net

Prometheus.Client

[https://github.com/prom-client](https://github.com/prom-client-net/prom-client)net/prom-client

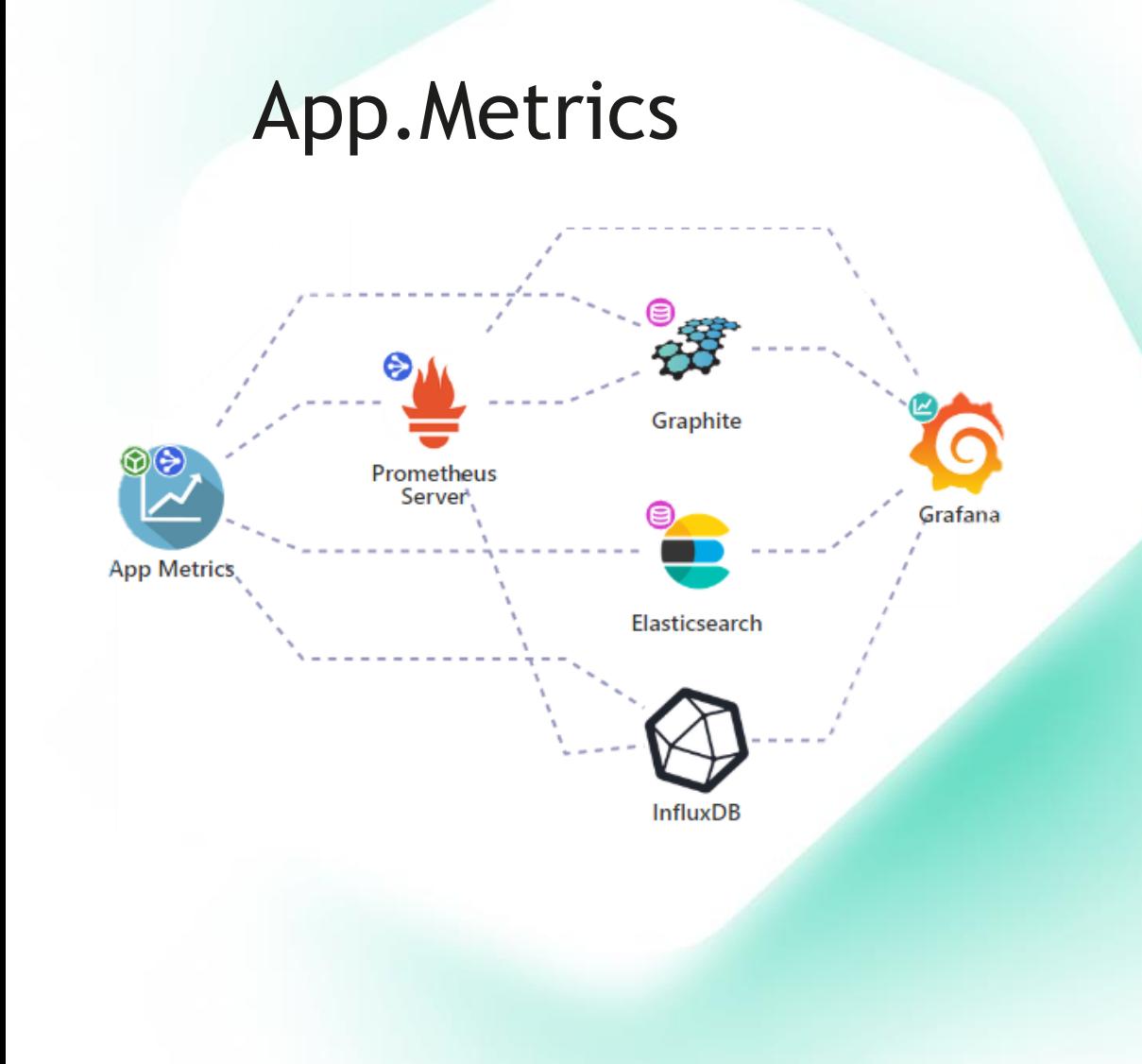

- Единый API для метрик с богатым функционалом
- Поддержка большого количество бекендов(InfluxDB, Prometheus, Graphite, Datadog, …)
- Большое количество расширений (HealthCheck, AspNetCore, Sql …)
- Хорошая документация

71

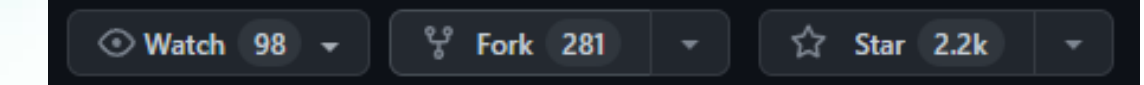

### prometheus-net

- Производительность
- Большое количество расширений (HealthCheck, AspNetCore, Sql …)
- Интеграция с Pushgateway
- Интеграция с EventCounters, DiagnosticSource, .NET Meters
- Хорошая документация

### OpenTelemetry vs prometheus-net benchmarks and the state of the state of the state of the state of the state of the state of the state of the state of the state of the state of the state of the state of the state of the st

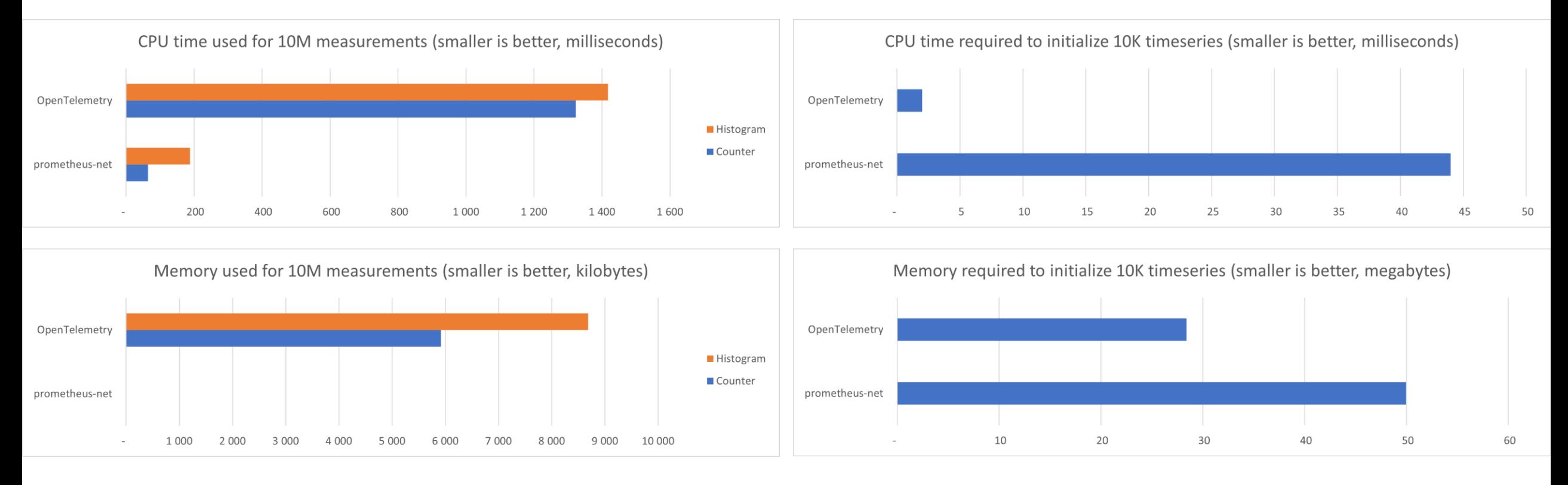

prometheus-net.AspNetCore 7.0.0 OpenTelemetry.Exporter.Prometheus.AspNetCore 1.4.0-rc.2
### Prometheus.Client

- Производительность
- Потребление памяти
- Простота использования

#### Prometheus.Client vs prometheus-net benchmarks 75

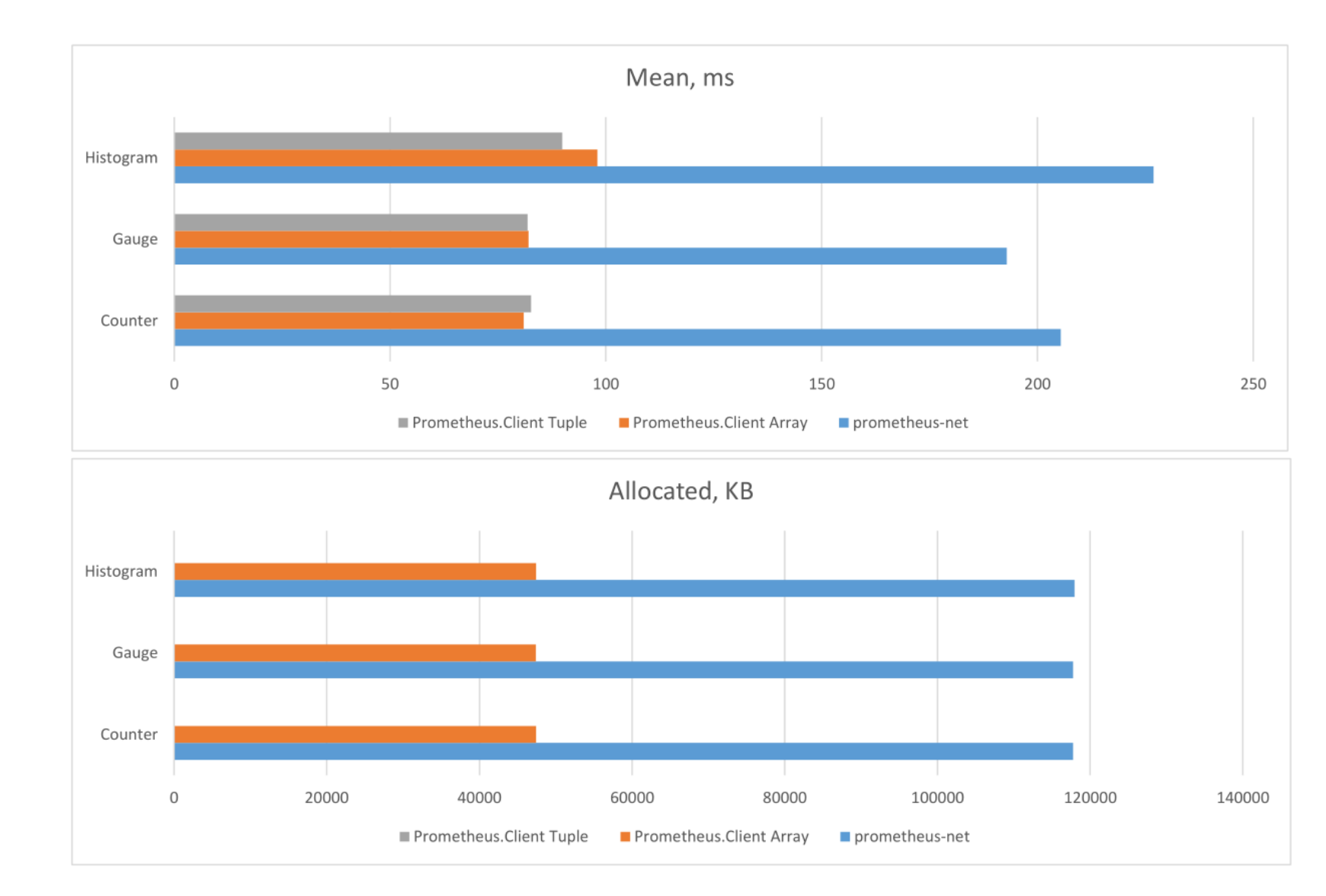

Initialize 10K timeseries

### prometheus-net 8.0.0 Prometheus.Client 5.2.0

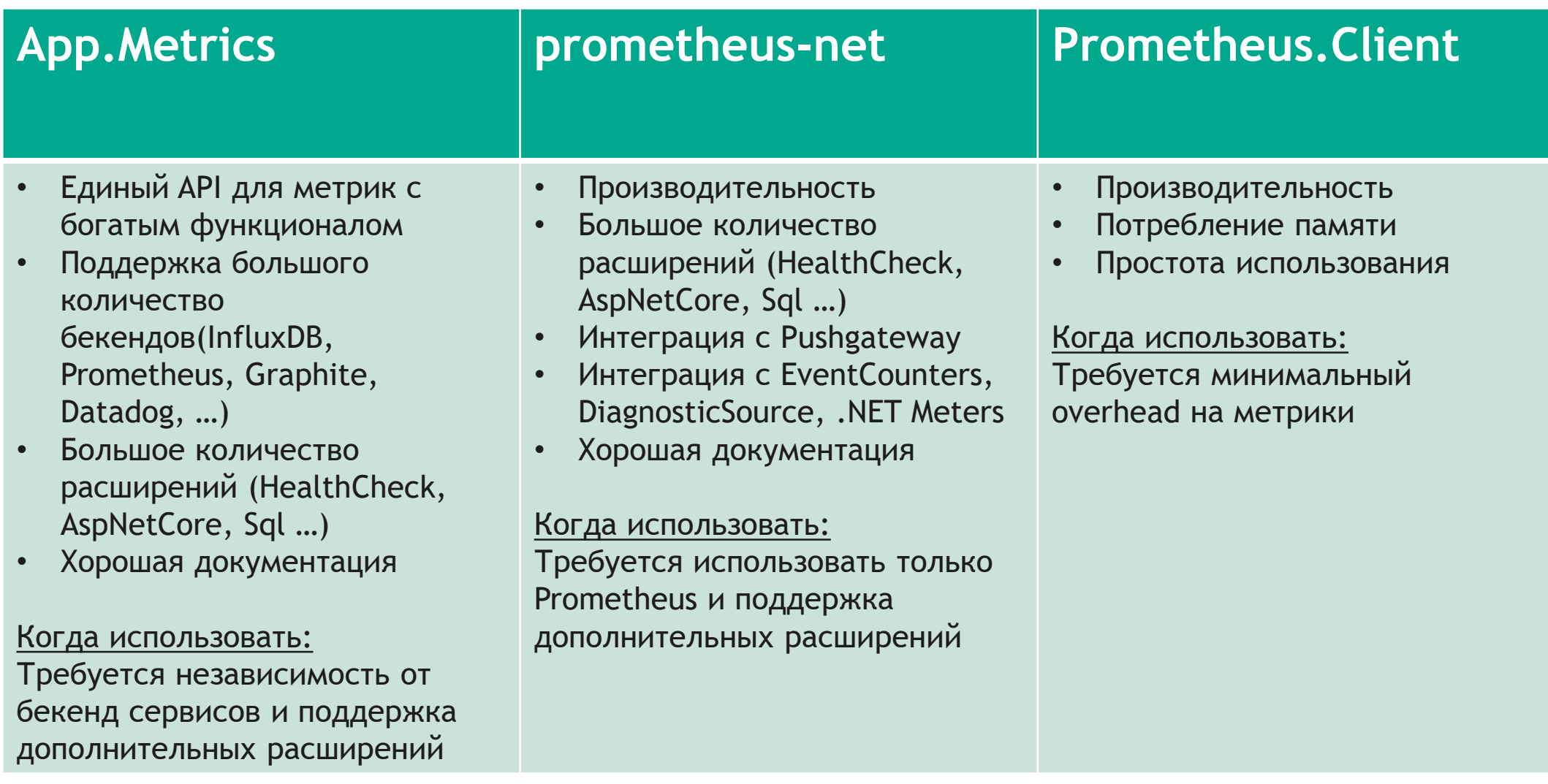

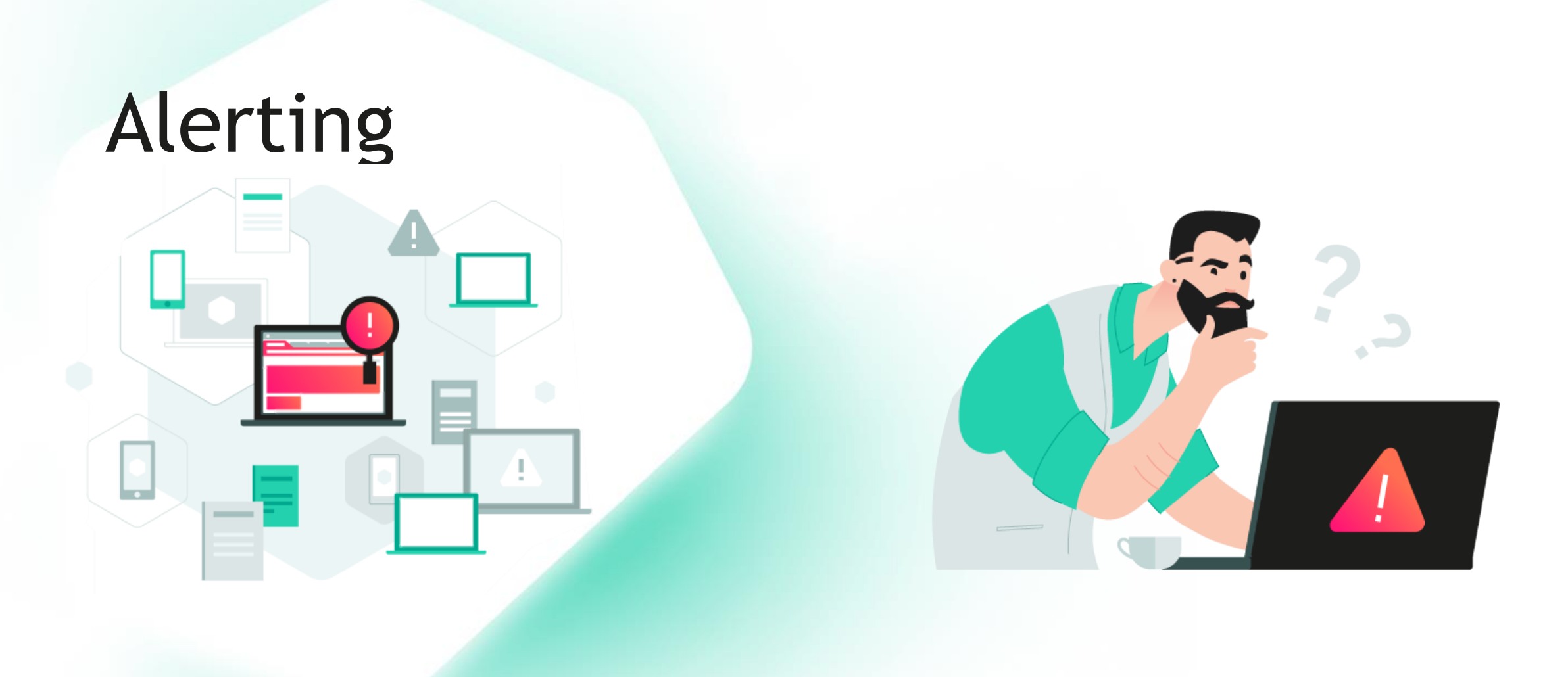

### Alerting the contract of the contract of the contract of the contract of the contract of the contract of the contract of the contract of the contract of the contract of the contract of the contract of the contract of the c

```
▲ A n Dotnext.Demo.Service
groups:
- name: demo_service
                                                                                                              ල Connected Services
                                                                                                           D.
                                                                                                           D & B Dependencies
  rules:
                                                                                                           D A S Properties
  - alert: demo_service_unhealthy.production
                                                                                                           D A<sup>\Box</sup> Handlers
     expr: health{job="Dotnext.Demo.Service", env="production"} == \thetaD A<sup>\Box</sup> HealthChecks
     for: 5mD A □ Messages
     labels:
                                                                                                           \triangleright A \blacksquare Metrics
        priority: low
                                                                                                           \blacktriangle A \Box prometheus
        severity: warning
                                                                                                               A<sub>W</sub> config.production.yml
     annotations:
                                                                                                               A ... config.staging.yml
        summary: "{{ $labels.app }} is unhealthy on '{{ $labels.instance }}'"
                                                                                                               A will demo_service_rules.yml
```
### Alerting

```
groups:
- name: demo_service
 rules:
 - alert: demo_service_unhealthy.${ .env }$
    expr: health{job="${ .app }$", env="${ .env }$"} == 0
   for: \{ .default_duration }$
   labels:
     priority: low
      severity: warning
    annotations:
      summary: "{{ $labels.app }} is unhealthy on '{{ $labels.instance }}'"
```
Файл: config.production.yml

Файл demo\_service\_rules.yml

app: Dotnext.Demo.Service env: production default\_duration: 5m

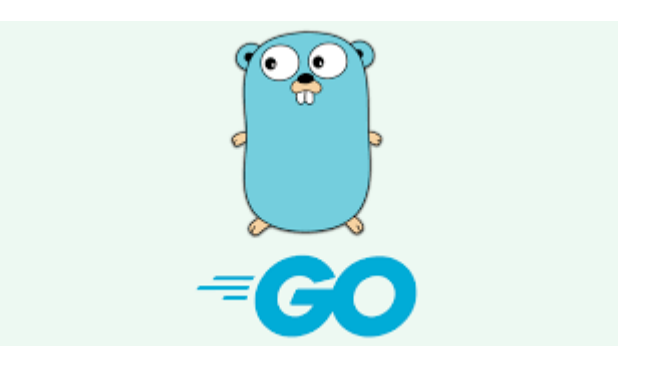

### Alerting and the set of the set of the set of the set of the set of the set of the set of the set of the set o

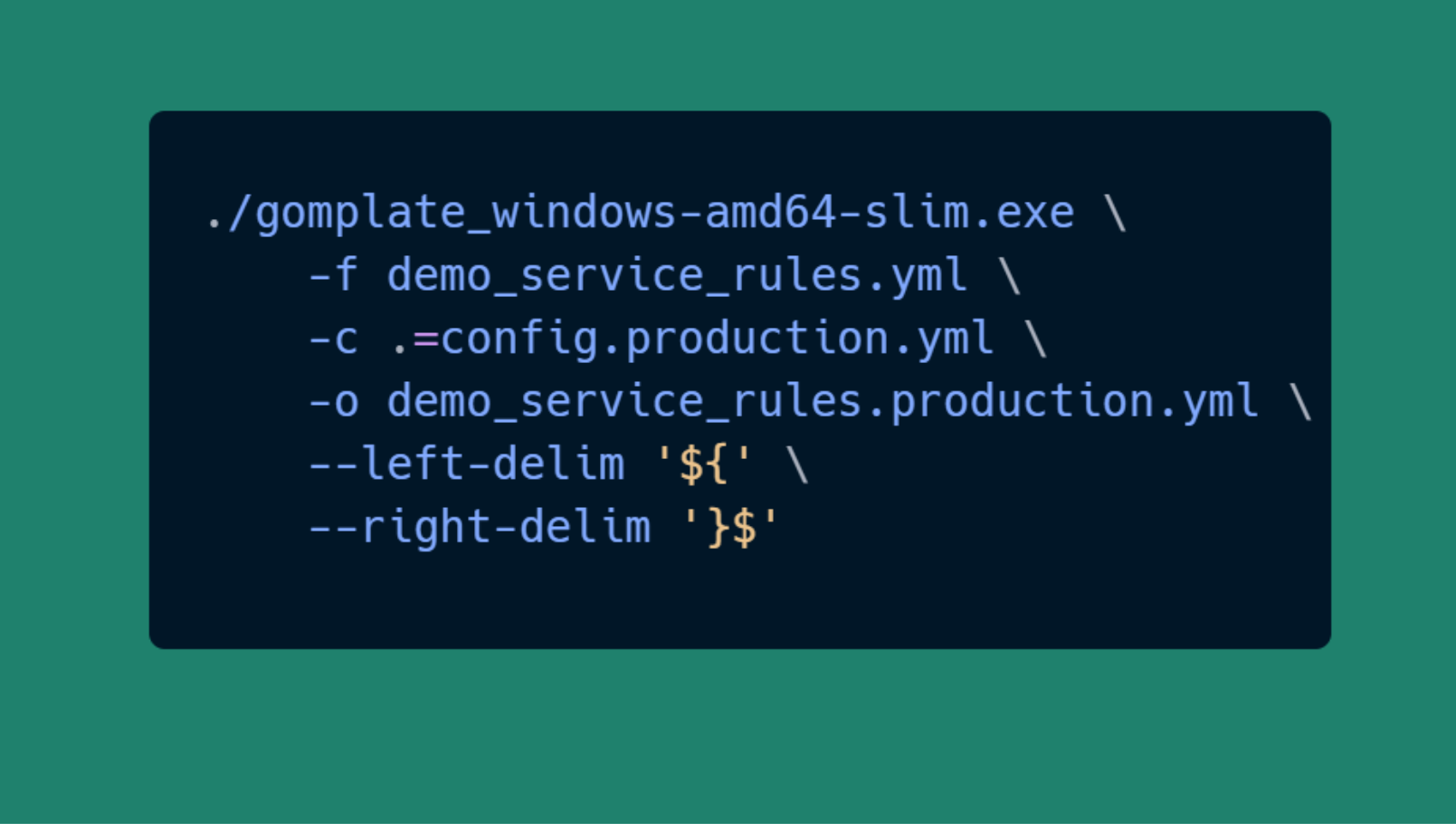

## Grafana

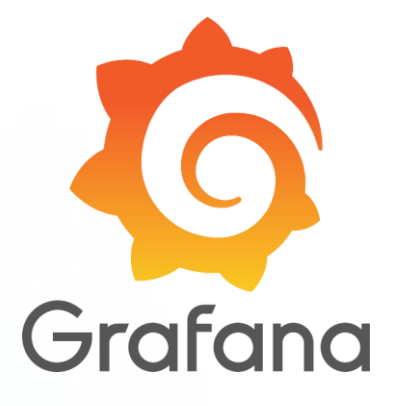

**<https://grafana.com/>**

### Grafana

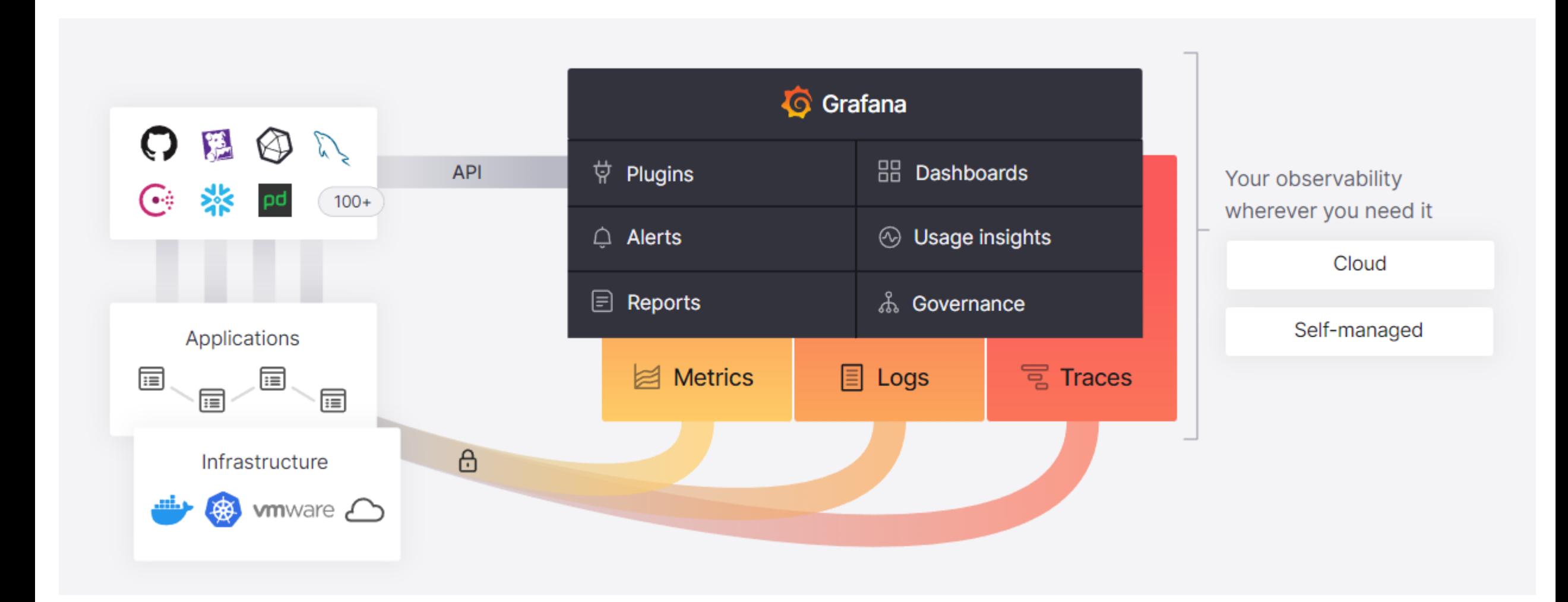

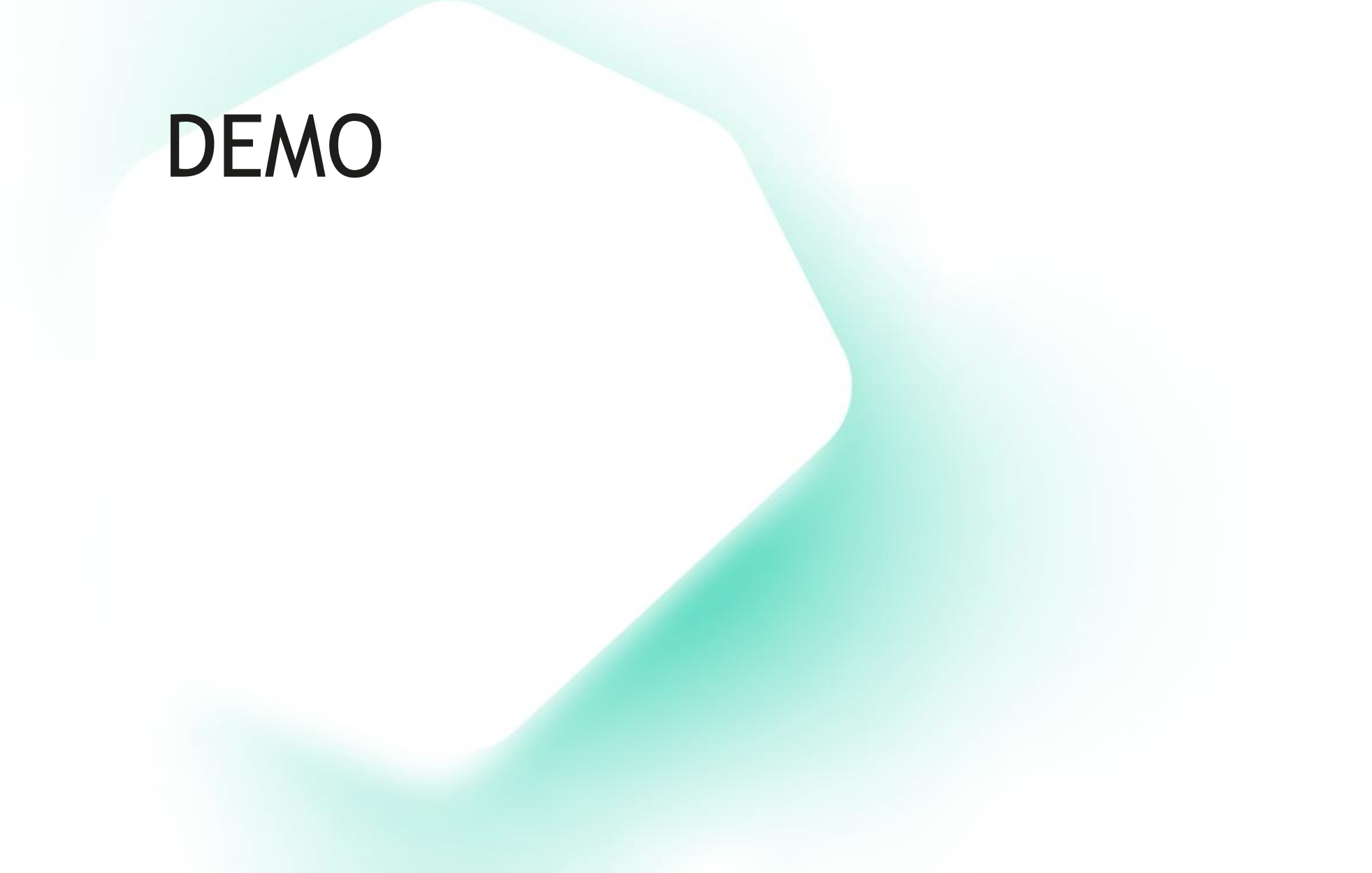

### Grafana

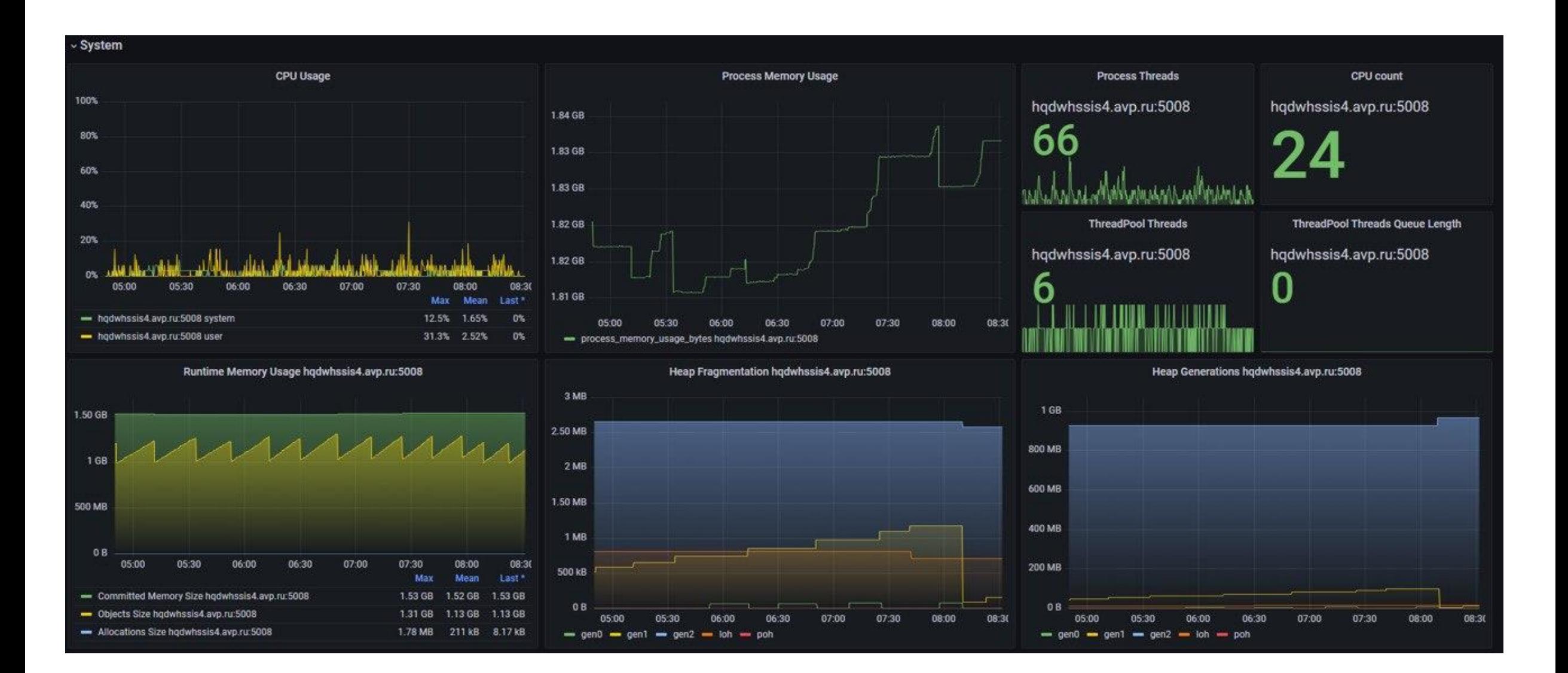

## Выводы

- Метрики это важно  $\bullet$
- Измеряйте как можно раньше  $\bullet$
- OpenTelemetry это хороший выбор  $\bullet$
- Учитывайте накладные расходы,  $\bullet$ которые вызывают метрики
- Выбирайте инструменты, которые вам  $\bullet$ подходят

# Спасибо за внимание!

### Буду рад ответить на вопросы!

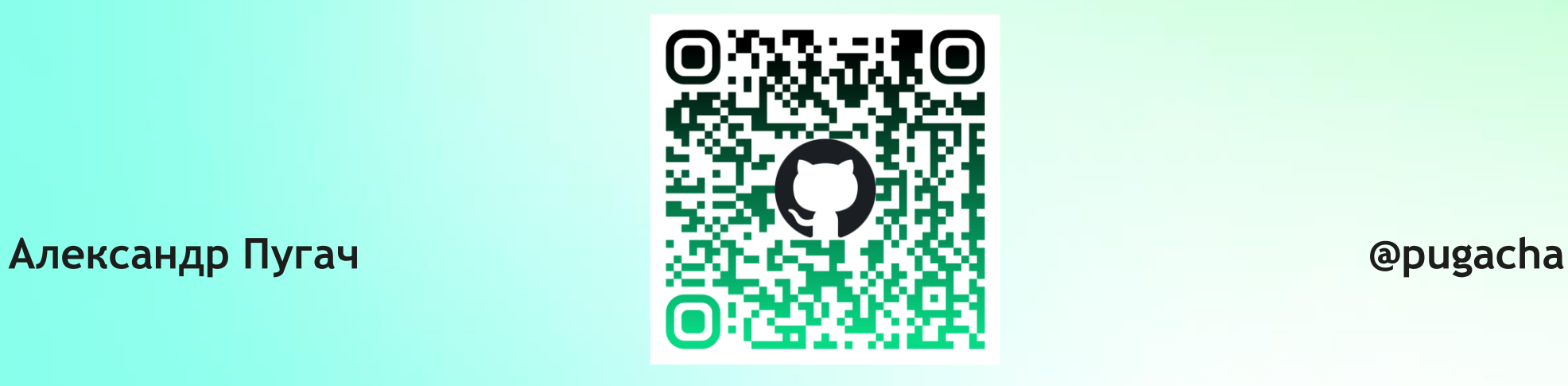

kaspersky